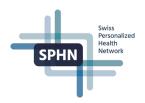

## SPHN Semantic Interoperability Framework compliance and process for Data Transfer Requests (DTRs)

The National Data Streams (NDS) and Demonstrator Projects (DEM) are the first SPHN projects that will operate fully within the SPHN Semantic Interoperability Framework. The Project Schema creation and the process for Data Transfer Requests (DTRs) need to be done in a harmonized manner to ensure a smooth collaboration between the project teams, the central Data Coordination Center (DCC) teams, and the data-providing institutions. The following is a list of steps for the preparation of the project RDF Schema and external terminologies, de-identification rules as well as the workflow for the DTRs in SPHN projects elaborated together with representatives of the University Hospitals and SPHN projects.

Version1, 1<sup>st</sup> of September 2023

1. Preparatory steps

|   | Task                                                                                                    | Responsibility                | Comment                                                                                                    |
|---|----------------------------------------------------------------------------------------------------|-------------------------------|----------------------------------------------------------------------------------------------------|
| Α | Set up of <u>Git Group</u> (Git group for each project)                                                                                                    |                               | r<br>-                                                                                                    |
|   | Assign a maintainer to manage the project's Git group and user permission                                                                                                    | NDS/DEM, (DCC)                |                                                                                                    |
|   | Ensure that all necessary persons have access<br>to the project's Git group (project members, DPs<br>/ UHs personnel, such as DP coordinators, data<br>engineers, project coordinators, etc.) | NDS/DEM                       |                                                                                                    |
| В | Project RDF Schema                                                                                                    |                               |                                                                                                    |
|   | Design semantic concepts and submit proposals to the DCC (PDF files using the <u>Templates</u> provided by DCC, following the <u>Guiding principles</u> )                                     | NDS/DEM, (DP, RDF<br>Support) | Can be an iterative process                                                                                                   |
|   | Receive feedback on concepts (Word files)                                                                                                    | DCC                           |                                                                                                    |
|   | Implement feedback and resubmit to DCC until<br>an agreement is reached                                                                                                    | NDS/DEM, (RDF Support)        |                                                                                                    |
|   | Integrate concepts into the project Dataset tem-<br>plate ( <u>Template</u> , <u>User guide</u> , <u>Training</u> )                                                                           | NDS/DEM, (RDF Support)        |                                                                                                    |
|   | Generate RDF (.ttl), SHACL, SPARQLs, and<br>HTML using <u>Schema Forge</u> ; upload documents<br>on project Git (Git group)                                                                   | NDS/DEM, (RDF Support)        |                                                                                                    |
|   | Folder structure and naming<br>Group <i>Project Name</i><br>Repository*: "rdf-schema" (* Public)<br>– Folder: "version-1"                                                                     |                               | A strict adherence<br>to the folder struc-<br>ture is necessary<br>so that the SPHN<br>Connector can di-<br>rectly access the |

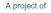

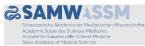

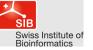

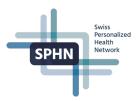

|   | <ul> <li>Subfolder "<i>dataset</i>" (Excel file and PDF documents describing the concepts)</li> <li>Subfolder "<i>schema</i>" (.ttl file of the Project RDF Schema)</li> <li>Subfolder "<i>shacl</i>" (<i>optional, only needed if SHACLs are manually adapted</i>)</li> <li>Subfolder "<i>sparql</i>" (<i>optional</i>)</li> <li>Subfolder "<i>doc</i>" (HTMLfor website documentation of the schema)</li> <li>Folder: "version-2" …</li> </ul> |                        | required files in the future |
|---|----------------------------------------------------------------------------------------------------|------------------------|------------------------------|
|   | Add tag "Release-candidate-schema- <project-<br>name&gt;-<year>-<version>" to the repository</version></year></project-<br>                                                                                                    | NDS/DEM                |                              |
|   | Notify the DCC once the schema is ready for re-<br>view (email to dcc@sib.swiss)                                                                                                    | NDS/DEM                | Can be an iterative process  |
|   | Review of the documents                                                                                                    | DCC                    |                              |
|   | Add tag "DCC-approved-schema- <project-<br>name&gt;-<year>-<version>"</version></year></project-<br>                                                                                                    | DCC                    |                              |
|   | Publish the HTML documentation of the schema on the biomedit.ch website                                                                                                    | DCC                    |                              |
| с | External Terminologies                                                                                                    |                        |                              |
|   | FAIRify and translate external terminologies<br>used in the project to SPHN compliant RDF<br>( <u>User guide</u> , <u>Training</u> )                                                                                                    | NDS/DEM, (RDF Support) |                              |
|   | Upload in RDF files (.ttl) on project Git (Git<br>group)<br>Group Project Name<br>Repository: "external-terminologies"                                                                                                    | NDS/DEM, (RDF Support) |                              |
|   | Provide feedback                                                                                                    | DCC                    | Can be an iterative          |
|   | Incorporate feedback                                                                                                    | NDS/DEM, (RDF Support) | process                      |
| D | De-identification rules                                                                                                    |                        |                              |
|   | Fill in the document highlighting the required de-<br>identification rules using the <u>template</u> provided<br>by the DCC.                                                                                                    | NDS/DEM                |                              |
|   | Upload the filled template on project Git (Git group)                                                                                                    | NDS/DEM                |                              |
|   | Group Project Name<br>Repository: "de-identification-rules"                                                                                                    |                        |                              |
|   | Provide feedback                                                                                                    | DCC                    | Can be an iterative          |
|   | Incorporate feedback                                                                                                    | NDS/DEM                | process                      |
|   | Approval process to be defined                                                                                                    | DP                     |                              |
|   |                                                                                                    |                        |                              |

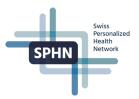

## 2. Data Transfer Requests (DTRs)

| Step | Task                                                                                                    | Respon-<br>sibility        | Comment                                                                                                    |
|------|----------------------------------------------------------------------------------------------------|----------------------------|----------------------------------------------------------------------------------------------------|
| 1    | Create the technical Data Transfer Requests in the <u>BioMedIT Por-</u><br>tal ( <u>Work instruction</u> , one per data providing institution)                                                                                                    | NDS/DEM                    | Attention:<br>New pro-<br>cess!<br>The individ-<br>ual DTRs<br>should not be<br>approved by<br>the DP until<br>step 8 of this<br>DTR work-<br>flow is com-<br>pleted |
| 2    | Evaluate the legal situation (is the DTUA signed?), approval of DTR                                                                                                    | DCC<br>(ELSI-<br>Helpdesk) |                                                                                                    |
| 3    | <ul> <li>Prepare the following documents and upload them on the Git (Git group for all projects):</li> <li>Data transfer specification (see template below)</li> <li>Cohort specification (e.g., use Excel template file from Project submission plus additional information if needed)</li> <li>Reused SPHN concepts (csv extracted from the <u>Confluence</u>, include only concepts you want to request in this DTR, including additional information e.g., Scores or Lab tests, additional comments like e.g., mandatory for the project, specific subsets of code to be delivered)</li> <li>Requested project concepts (csv; optional; include only concepts you want to request in this DTR, since your schema may contain concepts not relevant for all data providers, e.g., omics concepts or cohort concepts may not be requested from a UH)</li> <li>Folder structure and naming</li> <li>Group Project Name</li> <li>Repository: "data-transfer"</li> <li>Folder: "data-transfer"</li> <li>Gendme</li> <li>Data transfer specification</li> <li>Technical DTR IDs from the BioMedIT Portal:</li> <li>Status (in preparation/active/on hold/ stopped)</li> <li>Frequency of data transfers:</li> <li>Timeline:</li> <li>Providers:</li> <li>Cohort specification: link to document on Git</li> <li>De-identification rules: link to the document on Git</li> <li>RDF Schema: link to schema on Git e.g., <u>SPHN 2023.2 or LUCID 2023.1</u></li> <li>Requested project concepts: link to csv on Git</li> <li>Comments:</li> </ul> | NDS/DEM                    | A common<br>structure of<br>this folder<br>makes life<br>easier for DP<br>and DCC<br>teams                                                                           |

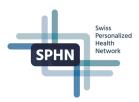

|    | <ul> <li>Subfolder: "cohort-specification"Subfolder: "reused-<br/>sphn-concepts"</li> <li>Subfolder: "requested-project-concepts"</li> <li>Folder: "data-transfer-2"</li> </ul>                                              |                    |                                                                                                    |
|----|----------------------------------------------------------------------------------------------------|--------------------|----------------------------------------------------------------------------------------------------|
| 4  | Notify the DCC once the documents are final and ready for evalua-<br>tion:<br>Email to <u>dcc@sib.swiss</u> with reference [NDS/DEM Name and DTR<br>Nr.], containing the link to the GitLab repository.                      | NDS/DEM            |                                                                                                    |
| 5  | Evaluate the documents                                                                                                    | DCC                | Can be an it-<br>erative pro-<br>cess together<br>with the<br>NDS/DEM<br>with consul-<br>tancy of HIT-<br>STAG if nec-<br>essary |
| 6  | Final approval and notification of NDS/DEM, add tag "DCC-ap-<br>proved-dtr- <number>-<project>"</project></number>                                                                                                    | DCC                |                                                                                                    |
| 7  | Communicate to UHs that the current DTR is approved and docu-<br>ments can be accessed on the Git (DP Coordinator, UH-specific<br>project coordinators, NDS/DEM PIs and DM, cc HIT-STAG repre-<br>sentatives)                | DCC                |                                                                                                    |
| 89 | Trigger of UH internal (governance) processes, if needed<br>Approval of the technical DTRs in the BioMedIT Portal by data pro-<br>viders (DP) indicating that DP are ready                                                   | DP<br>DP           | This should<br>only be done<br>once all of<br>the above<br>criteria/steps<br>have been<br>met                                    |
| 10 | Start of the data transfers                                                                                                    | DP                 |                                                                                                    |
| 11 | In case a data transfer request is stopped or discontinued change<br>the status in the README. Inform DCC by email dcc@sib.swiss<br>Each change in the specification results in a new Data transfer re-<br>quest on the Git. | NDS/DEM            |                                                                                                    |
| 12 | Inform all involved DPs by email                                                                                                    | NDS/DEM<br>and DCC |                                                                                                    |

NDS/DEM=National Data Streams/Demonstrator Projects; DP=Data Provider; RDF Support=Data Management / RDF support on the BioMedIT nodes; DCC=Data Coordination Center, DTUA= Data Transfer and Use Agreement, DTR= Data Transfer Requests, UH= University Hospitals.

Example: A full example of a dummy project can be found on the Git (here)